Министерство сельского хозяйства Российской Федерации Трубчевский аграрный колледж филиал ФГБОУ ВО «Брянский государственный аграрный университет»

**Живодеров А. Н.**

# **Информационные технологии в профессиональной деятельности**

**Методическая разработка олимпиады** 

по дисциплине ОП.06. Информационные технологии в профессиональной деятельности для

специальностей: 35.02.15 Кинология, 36.02.01 Ветеринария,

35.02.14 Охотоведение и звероводство

Брянская область 2020 г.

Живодеров, А. Н. **Информационные технологии в профессиональной деятельности:** методическая разработка олимпиады по дисциплине ОП.06. Информационные технологии в профессиональной деятельности для специальностей: 35.02.15 Кинология, 36.02.01 Ветеринария, 35.02.14 Охотоведение и звероводство / А. Н. Живодеров. – Брянск: Изд-во Брянский ГАУ, 2020. – 19 c.

Методическая разработка Олимпиада по дисциплине Информационные технологии в профессиональной деятельности для специальностей 35.02.15 Кинология, 36.02.01 Ветеринария, 35.02.14 Охотоведение и звероводство содержит материал о проведение олимпиады среди обучающихся Трубчевского филиала ФГБОУ ВО «Брянский государственный аграрный университет» по дисциплине Информационные технологии в профессиональной деятельности.

В данной методической работе описаны технологические аспекты подготовки и проведения олимпиады по дисциплине Информационные технологии в профессиональной деятельности.

В методической разработке представлены задания для проведения олимпиады, которые предполагают не только знания некоторых теоретических основ Информационных технологий в профессиональной деятельности, но и логическое мышление, практическое решение.

Составитель:

Живодеров А.Н. – преподаватель первой категории Трубчевского филиала ФГБОУ ВО Брянский ГАУ

#### Рецензент:

Сидоренко Л.М. – к.э.н., методист Трубчевского филиала ФГБОУ ВО Брянский ГАУ, высшая квалификационная категория.

*Рекомендации одобрены к печати методическим советом филиала, протокол № 2 от 29 ноября 2019 г.*

> © Брянский ГАУ, 2020 © Живодеров А.Н., 2020

#### **Аннотация**

Данная методическая разработка содержит материал для проведения олимпиады среди обучающихся Трубчевского филиала ФГБОУ ВО «Брянский государственный аграрный университет» по дисциплине Информационные технологии в профессиональной деятельности.

В данной методической работе описаны технологические аспекты подготовки и проведения олимпиады по дисциплине Информационные технологии в профессиональной деятельности.

Методическая разработка содержит положение о проведение олимпиады, цели и задачи.

В методической разработке представлены задания для проведения олимпиады, которые предполагают не только знания некоторых теоретических основ Информационных технологий в профессиональной деятельности, но и логическое мышление, практическое решение.

Данная разработка предусматривает критерии оценок, разработанные преподавателем.

В приложениях помещены варианты заданий для проведения олимпиады.

Материал данной разработки может быть полезен преподавателям естественно – научных дисциплин при организации и проведение занятий.

Разработчик: Живодеров А.Н. - преподаватель Трубчевского филиала ФГБОУ ВО Брянский ГАУ, первая квалификационная категория.

Рецензенты: Сидоренко Л.М. – к.э.н., методист Трубчевского филиала ФГБОУ ВО Брянский ГАУ, высшая категория.

Рекомендована методическим советом Трубчевского филиала ФГБОУ ВО Брянский ГАУ протокол заседания № 2 от 23 ноября 2019 года

3

## **Содержание**

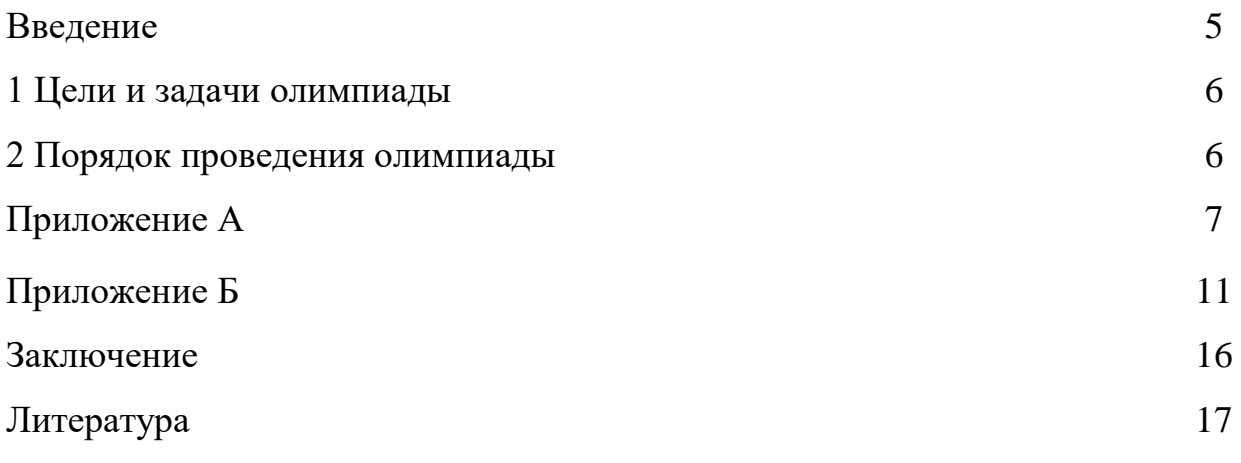

#### **Введение**

Важнейшим показателем качества образования в системе СПО является достигнутые обучающими учебные достижения. Этот показатель важен как для всей системы образования, так и для каждого отдельного обучающего.

Приобретение обучающими знаний по Информационным технологиям в профессиональной деятельности имеет особенно важное значение в условиях современного социально – экономического развития общества, так как на теоретическом знание дисциплины основывается техническая деятельность. Информационные технологии являются необходимой основой для научно – исследовательской работы в области естественных и общественных наук.

Олимпиады должны дать ценные материалы для оценки качества подготовленности обучающих по дисциплинам.

В тоже время олимпиады призваны выявлять одаренных и подготовленных молодых людей, подобно тому, как в настоящее время принимаются меры к выявлению талантливой молодежи в области техники, искусства, физкультуры и т. д.

Целью предлагаемых заданий является расширение багажа знаний, получаемого обучающими, развитие умений и навыков обучающих, ясно, связно и последовательно излагать мысли по теоретическим вопросам, практического решения задач приведения доказательств по сложным и трудным разделам дисциплины. Кроме того, среди обучающих всегда имеются те, которые интересуются дополнительным материалом для своего саморазвития.

### **1 Цели и задачи олимпиады**

#### **Цели олимпиады:**

 Стимулировать развитие интереса и стремления обучающих к глубокому изучению основного материала по Информационным технологиям в профессиональной деятельности;

- Повышать мотивацию [учебной деятельности;](http://pandia.ru/text/category/obrazovatelmznaya_deyatelmznostmz/)
- Способствовать развитию творческого и аналитического мышления;
- Обучить обучающих выполнять задания по образцу;
- Воспитывать привычку своевременно выполнять любую работу;
- Формировать стремление к высокому качеству результата.

### **Задачи:**

 формировать с помощью заданий по олимпиаде способы и приемы мышления, при которых обучающие смогут успешно овладевать знаниями (или применять при решении задач);

- формировать умение работать с текстовым заданиями;
- создать условия для саморазвития;
- помочь обучающим увидеть результаты своего труда.

### **2 Порядок проведения олимпиады**

Олимпиада проводиться в 2 этапа.

**В первом этапе** предлагается тестовое задание (Приложение А). На прохождение 1 этапа отводится 25 мин. Максимальное количество баллов, которые можно набрать в 1 этапе, составляет 20 баллов.

**Во втором этапе** Участникам второго этапа предлагается выполнить практические задания на компьютере в приложения Microsoft Office (Word, Excel, PowerPoint). На прохождение 2 этапа отводится 50 минут.

В приложение Б приведены практические задания, с эталонами ответов критериями оценивания. Максимальное количество баллов, которые можно набрать во 2 этапе, составляет 50 баллов.

При выполнении заданий первого и второго этапов обучающие поставлены в равные условия: они работают в одно и тоже время с одинаковыми по объему и сложности материалам.

Победители олимпиады определяются по итогам 2-го этапа:

Приложение А (обязательное)

#### Тестовое задание олимпиады

## Таблица А.1 - Тестовые вопросы

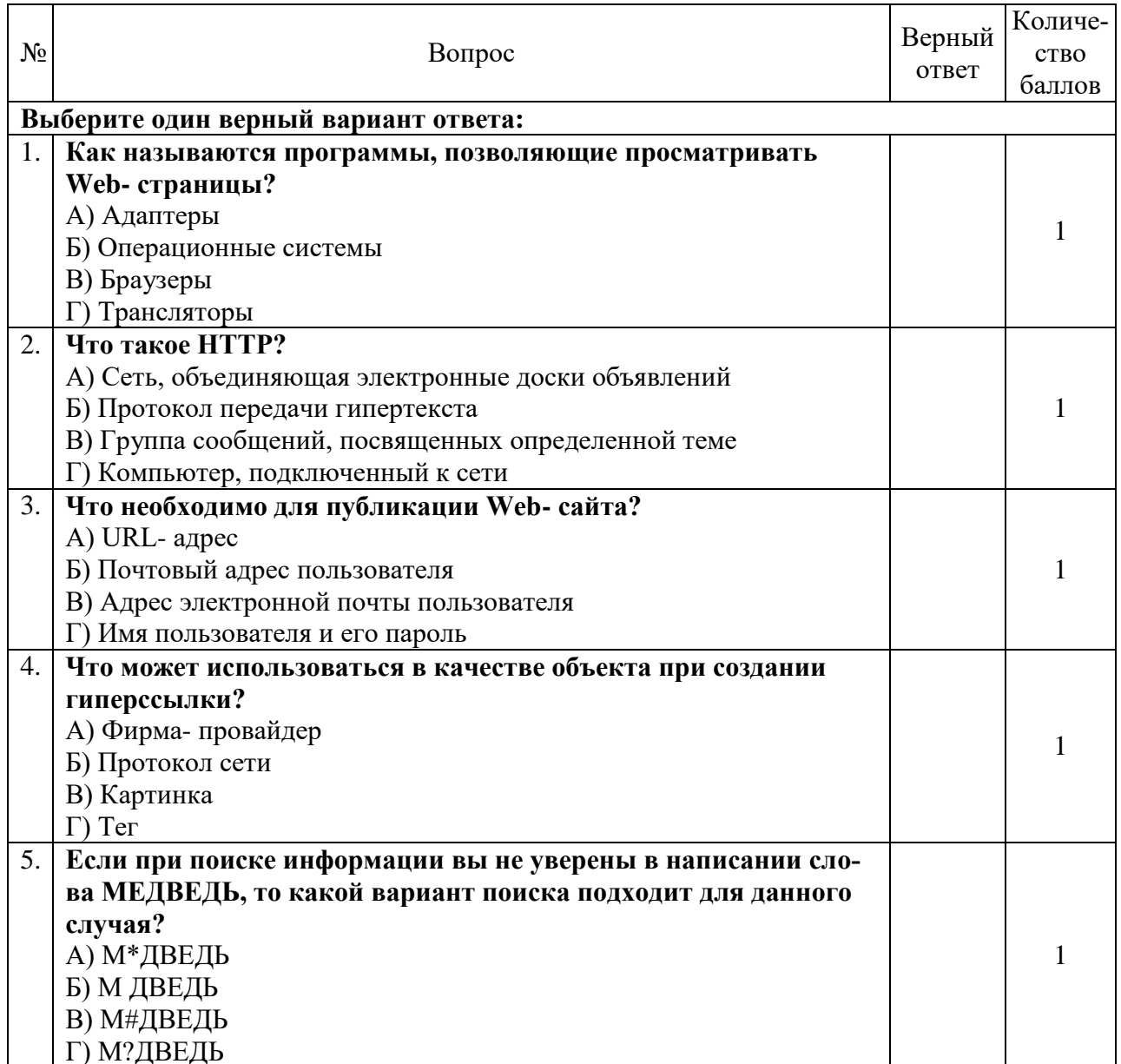

## Продолжение приложения А

## Продолжение таблицы А.1

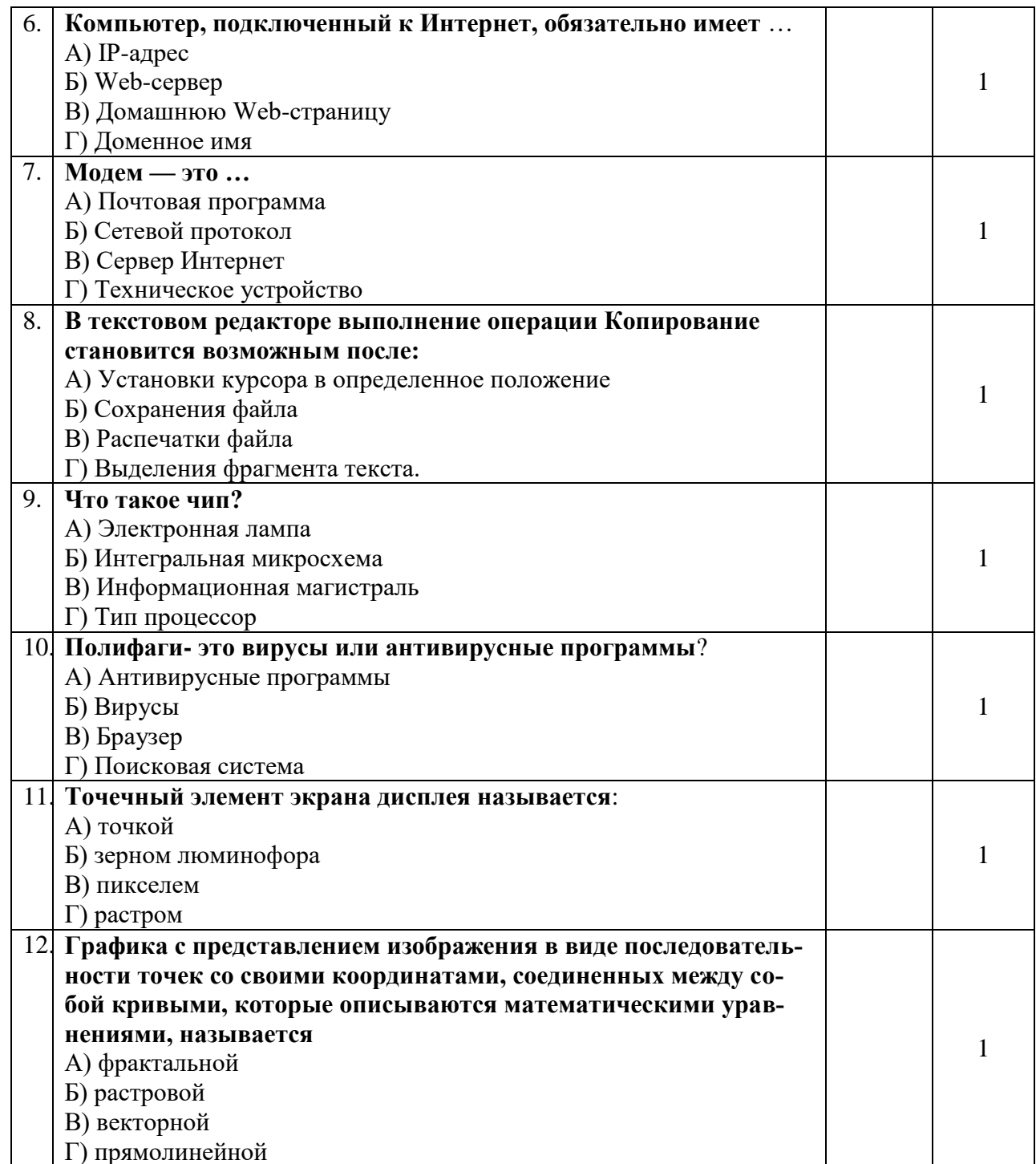

## Продолжение приложения А

## Продолжение таблицы А.1

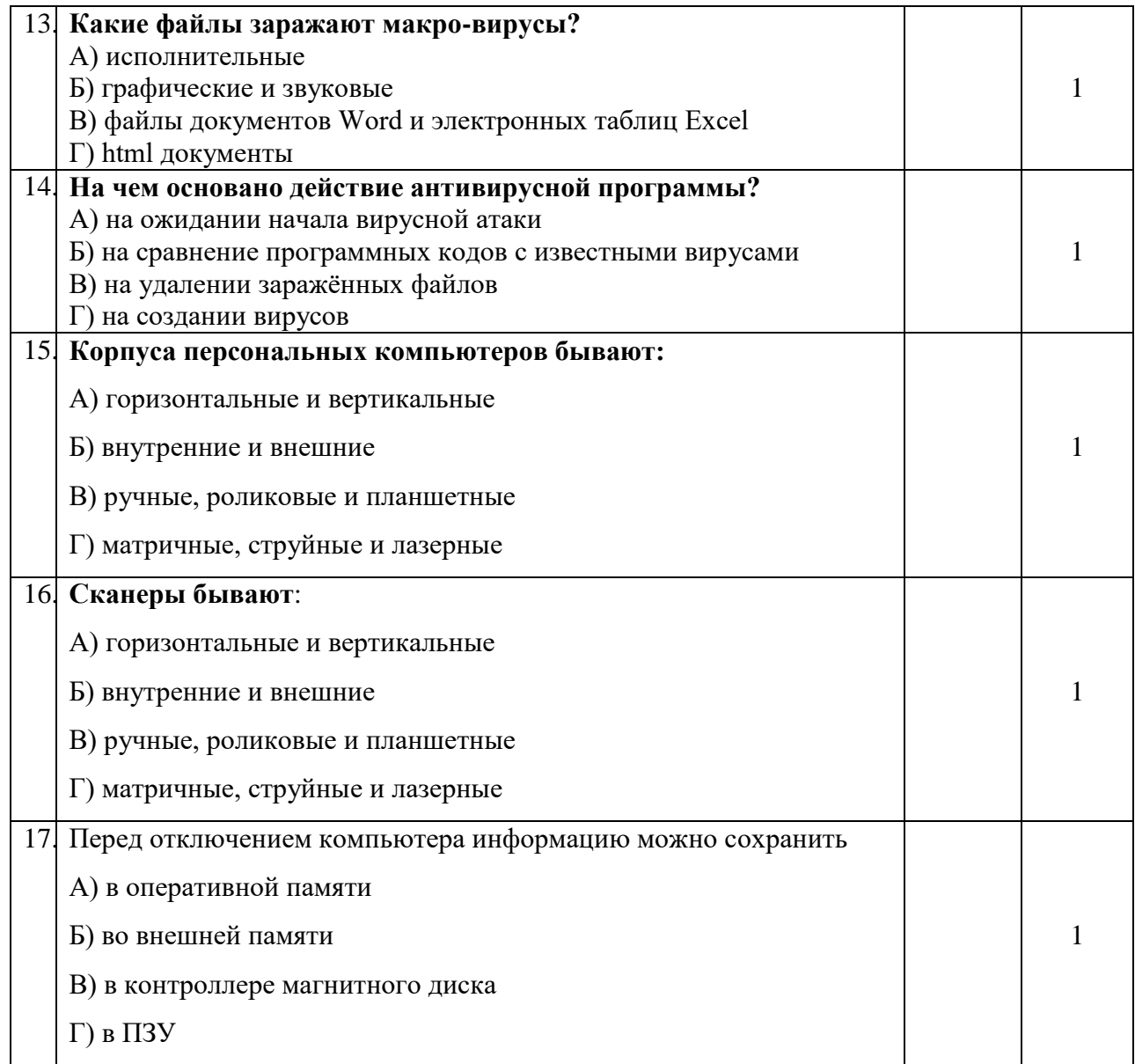

## Продолжение приложения А

## Продолжение таблицы А.1

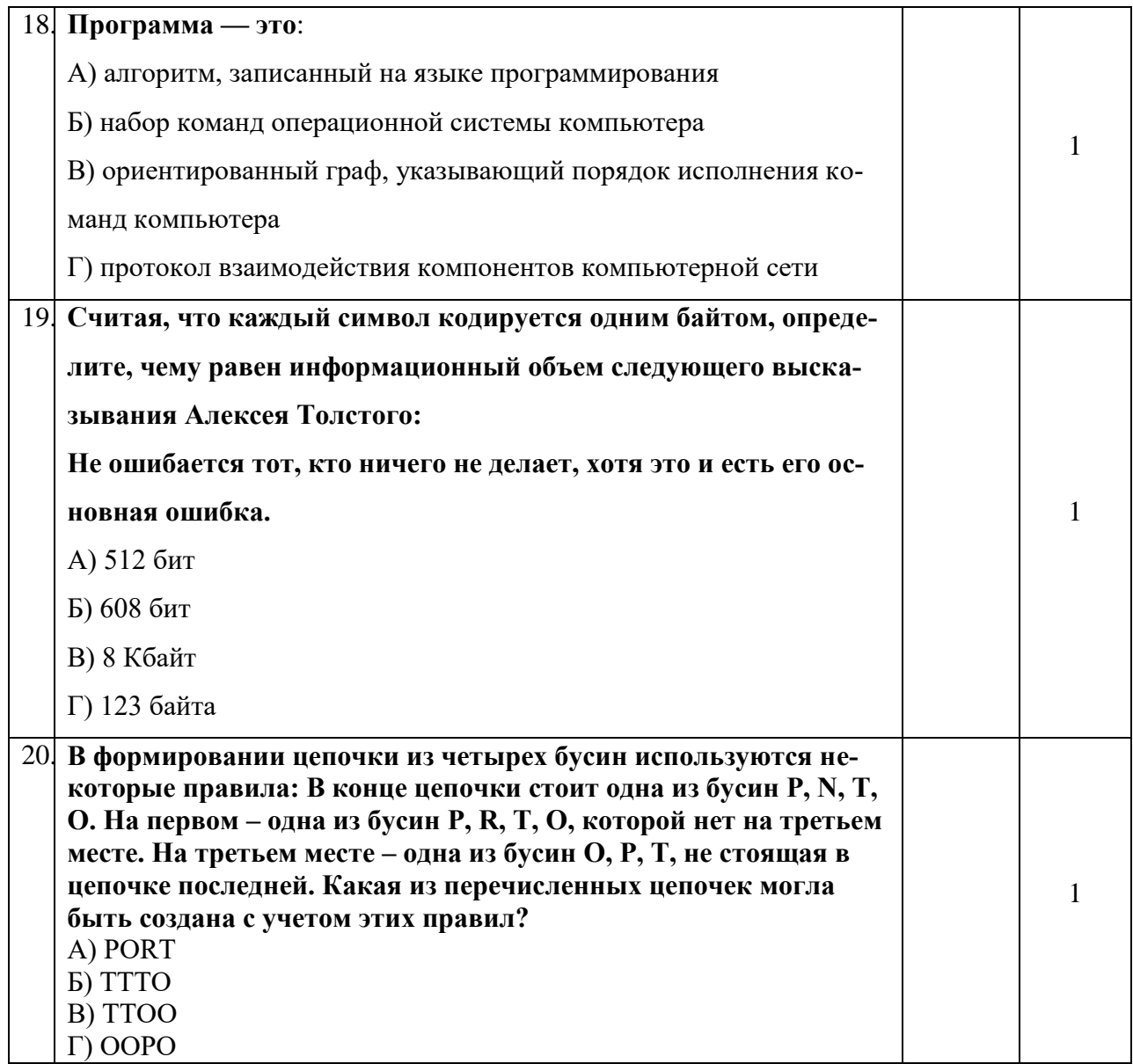

*(3 балла)* 

### Задания на олимпиаду

Открыть документ **ТЕКСТ**, ярлык которого находится на Рабочем столе **1.** Установить для документа следующие параметры страницы:

Левое поле  $=$  3 см Правое поле  $= 2$  см Верхнее поле = 2 см Нижнее поле = 2 см *(1 балл)*

**2.** Установить для документа следующий верхний колонтитул:

#### *Текстовый редактор Microsoft Word*

 Вставить в нижний колонтитул номер страницы, и оформить его следующим образом: - 1 -

- **3.** Создайте новую панель инструментов, назовите ее «**Весна**», и укажите ее доступной для текущего документа. *(1 балл)*
- **4.** Добавьте на панель «**Весна**» кнопки для **Увеличения размера текста на 1 пт** и **Уменьшения размера текста на 1 пт.** *(2 балла)*
- **5.** Предложенный текст отформатировать по образцу и выполнить следующие действия:
	- Установить для абзаца №1 отступ слева на 1 см
	- Установить для абзаца №2 отступ справа на 5 см
	- Установить для первой строки абзаца №3 отступ на 1,5 см
	- Установить для первой строки абзаца №4 выступ на 1 см
	- Установить для абзаца №1 интервал после абзацем в 20 пт
	- Установить для абзаца №3 интервал перед абзаца в 12 пт
	- Установить для абзаца №4 двойной межстрочный интервал *3 балла)*
- **6.** В приведенном ниже тексте дайте определения выделенным жёлтым цветом словам, и оформите эти определения как сноски внизу страницы. *(3 балла)*
- **7.** Вставьте в текст рисунок **Паровоз**, ярлык которого находится на рабочем столе и сделать его подложкой под текстом. *(3 балла***)**
- **8.** Создайте в тексте предложенный многоуровневый список. Цвет цифр пунктов I, II, III - красный. *(3 балла)*

### **Разделы для изучения текстового процессора MS-Word:**

#### **I. Общие знания и умения**

Основы работы с документами Редактирование и навигация по тексту **II. Форматирование документов** Форматирование текста Форматирование абзацев Форматирование разделов Стандартные приемы форматирования документов **III. Специальные возможности** Таблины Списки Графические элементы Специальные приложения Орфография, синонимы Макросы Шаблоны Настройка

**9.** Создайте предложенную таблицу и заполните пустые ячейки с помощью функций. *(4 балла)*

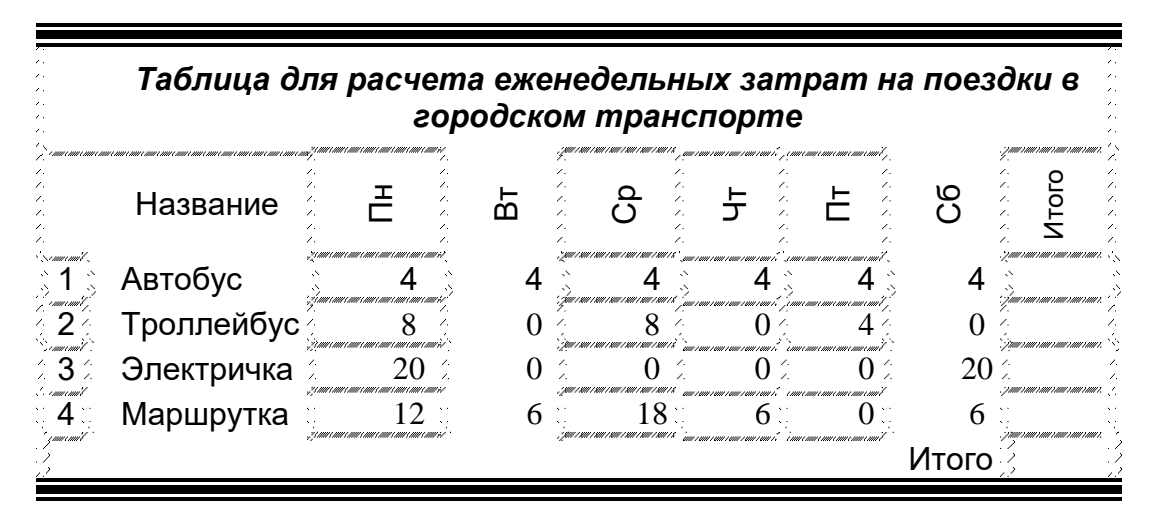

**10.** С помощью редактора формул создать следующую запись (цвет заливки - серый, прозрачность 30%)

$$
\lim_{n \to \infty} \frac{n^2 + 2n + 1}{2n^2} = \lim_{n \to \infty} \frac{1 + \frac{1}{n} + \frac{1}{n^2}}{2} = \frac{1}{2}
$$

*(4 балла)*

**11.** В созданном документе запишите макрос.

 $\triangleright$  Макрос должен выполнять следующее действие: добавлять в текст  $2019$ . (Цвет букв- синий, размер шрифта-18, шрифт Times New Roman)

- Назначьте для вызова макроса комбинацию клавиш **CTRL+1.**
- На панель инструментов «**Весна**» поместите кнопку для вызова созданного макроса.
- Установите параметры отображения кнопки так, чтобы на панель выводился значок и текст с названием макроса. *(7 баллов)*

#### **TEKCT**

Файл- это удобный способ работать с информацией. В операционной системе (ОС) WINDOWS каждый файл имеет имя и расширение, причем в них могут использоваться только допустимые символы.

Общее название программных средств, предназначенных для создания, редактирования и форматирования простых и комплексных текстовых документов, - текстовые процессоры. В настоящее время в России наибольшее распространение имеет текстовый процессор Microsoft Word. Это связано, прежде всего, с тем, что его создатели относительно давно предусмотрели локализацию программы в России путём включения в неё средств поддержки работы с документами, исполненными на русском языке.

Первоначальные версии текстового процессора Microsoft Word относятся к восьмилесятым годам и, соответственно к ОС MS-DOS. Последней версией процессора для неграфической операционной среды была версия Microsoft Word 5.0. Она позволяла создавать, редактировать и распечатывать форматированные текстовые документы.

Последней является версия текстового процессора Microsoft Word XP (Word 10.0). Она входит в состав пакета Microsoft Office XP. В ней заметно расширены средства работы со стилями и шаблонами, введены механизмы, позволяющие автоматически обеспечить единство оформления документа.

Можно выделить следующие разделы для изучения текстового процессора MS-Word XP.

Форматирование документа - одно из самых важных умений, которому нужно научиться, чтобы эффективно использовать Microsoft Word. Правильное форматирование придает тексту элегантность, делает его легко читаемым. Хорошо зная возможности форматирования <del>просто </del>несложно научиться вводить даже *химические формулы*  $x^2 - 3x + 2 = 0$ и математические уравнения -Na<sub>2</sub>Cl<sub>3</sub>l

### Задания к олимпиаде в MS EXCEL

1. Вычислить функцию у(х) при заданных условиях

$$
y = b^x \arctg \frac{x}{a} - (x + a)^{\frac{1}{5}}
$$

на интервале  $x \in [3, 4]$  с шагом 0,1, если а=3,7

Результаты вычислений оформить в виде таблицы под именем Расчет функции

 $(3)$  балла) 2. Постройте графики функций в одной системе координат  $Y=k \sin mx$  $Y=k \cos nx$ . при  $k = 1, 2, m = 3, n = 2$ 

3. Известен размер вклада, который будет помещен в банк на некоторый срок под определенный процент. Требуется рассчитать сумму возврата вклада в конце периода и определить условия помещения вклада, наиболее подходящие для его владельца, используя при вычислении формулу сложного процента

$$
S = P(1+I)^n
$$

гле

S - итоговая сумма;

 $P$  – начальная сумма вклада;

 $n$  — количество периодов конверсии (процентных периодов);

I - норма процента за период конверсии (ставка наращения).

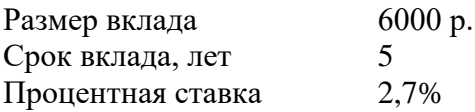

Дополнительно рассчитайте:

а) процентную ставку, при которой сумма возврата вклада будет составлять 10000руб.

б) срок вклада, при которой сумма возврата вклада будет составлять 10000руб, используя первоначальную процентную ставку.

Все расчеты производите на Листе 2, присвоив ему имя ПОДБОР

(5 баллов)

 $(3)$  балла)

4. Геологи А, Б, В собрали по три образца каждого минерала. Нужно разложить камни по рюкзакам так, чтобы их вес в каждом из рюкзаков был одинаковым (по справедливости).

Вставить в таблицу EXCEL формулы так, чтобы методом подбора камней для геологов А и Б можно было бы подобрать решение (сравнять веса всех рюкзаков). Если такого решения нет, подобрать приближенное решение (веса рюкзаков будут максимально близкими). В столбце каждого из трех геологов напротив строки любого образца должны стоять нуль (не брать камень в рюкзак) или единица (взять камень в рюкзак). Формулы должны быть во всех тонированных ячейках.

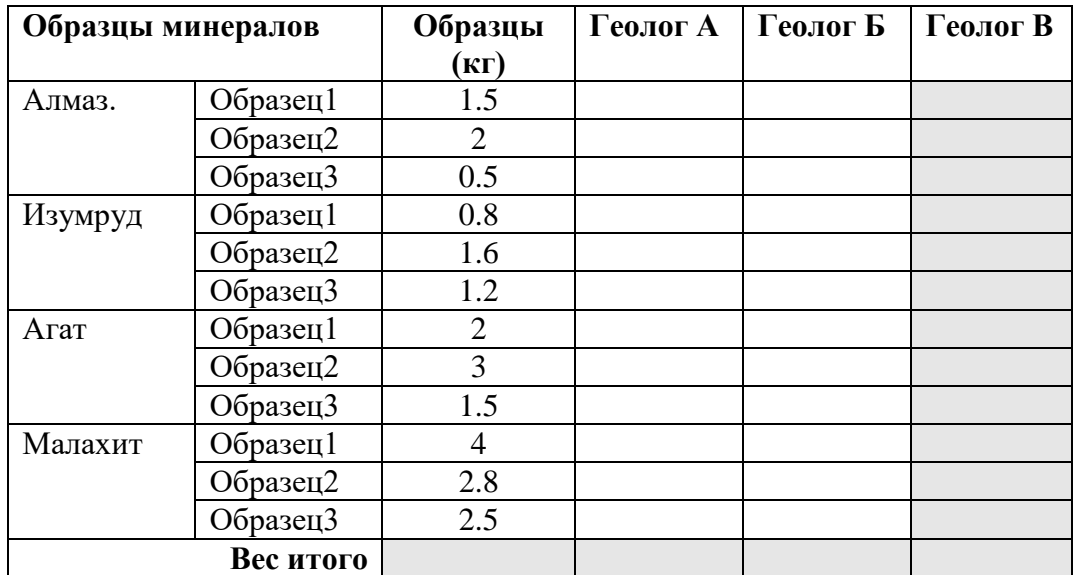

(5 баллов)

#### **Заключение**

Приобретение обучающими знаний по Информационным технологиям в профессиональной деятельности имеет особенно важное значение в условиях современного социально – экономического развития общества, так как на теоретическом знание дисциплины основывается техническая деятельность. Информационные технологии являются необходимой основой для научно – исследовательской работы в области естественных и общественных наук.

Олимпиада построена на практической деятельности с использованием тестовых заданий и практической работы на компьютере. Главная цель олимпиады повторить и обобщить знания по темам: приложения Microsoft Office (Word, Excel, PowerPoint). Олимпиада реализует принципы научнотехнического образования, обеспечивает развитие познавательной деятельности обучающихся. Олимпиада проходит динамично, насыщенно и интересно. Все участники олимпиады демонстрируют высокий уровень подготовки, ответственности за порученное дело.

Проведение олимпиады, несомненно, способствует повышению качества знаний и оказывает положительное впечатление на весь процесс обучения.

### **Литература**

Основные источники:

1. Информационные технологии: учебник / Д.В. Крахмалев, Л.Н. Демидов, В.Б. Терновский, С.М. Григорьев. М.: КноРус, 2017. - Режим доступа: https://www.book.ru/book/922007

2. Ляхович В.Ф., Молодцов В.А., Рыжикова Н.Б. Основы информатики: учебник М.: КноРус, 2016. - Режим доступа: https://www.book.ru/book/919275

3. Синаторов С.В. Информационные технологии. Задачник: учебное пособие. М.: КноРус, 2017. - Режим доступа: https://www.book.ru/book/920544

4. Филимонова Е.В. Информационные технологии в профессиональной деятельности: учебник. М.: КноРус, 2017. - Режим доступа: https://www.book.ru/book/922139

Дополнительные источники:

1. Основы информатики: учебник / Л.Н. Демидов, О.В. Коновалова, Ю.А. Костиков, В.Б. Терновский. М.: КноРус, 2016. - Режим доступа: https://www.book.ru/book/927690

2. Косиненко Н.С. Информационные технологии в профессиональной деятельности [Электронный ресурс]: учебное пособие для СПО. Саратов: Профобразование, 2017. – Режим доступа: http://www.iprbookshop.ru /65730.html

3. Прохорский Г.В. Информационные технологии в архитектуре и строительстве: учебное пособие. М.: КноРус, 2016. - Режим доступа: https://www.book.ru/book/920465

4. Хлебников А.А. Информационные технологии: учебник. М.: Кно-Рус, 2016. - Режим доступа: https://www.book.ru/book/918103

Интернет-ресурсы:

- 1. И-Р 1 www.intuit.ru
- 2. И-Р 2 http://metod-kopilka.ru
- 3. И-Р 3 ЭБС «Лань»
- 4. И-Р 4 ЭБС «РУКОНТ»
- 5. И-Р 5 ЭБС «Информио» -СУЗ
- 6. И-Р 6 ЭБС Znanium.com
- 7. И-Р 7 ЭБС БиблиоРоссика
- 8. И-Р 8 ИС «Единое окно»
- 9. И-Р 9 База данных «АГРОС»
- 10. И-Р 10 ЭБС BOOK.ru
- 11. И-Р 11 ЭБС IPRbooks

12. Bgsha.com - Научный журнал «Вестник Брянской ГСХА» [Электронный ресурс]: сайт // Режим доступа: http://www.bgsha.com/ru/bulletin-**BGSHA** 

13. Intuit.ru - Национальный открытый университет [Электронный ресурс]: сайт // Режим доступа: www.intuit.ru

14. Pro-informatika.ru - Информатика [Электронный ресурс]: сайт // Режим доступа: http://pro-informatika.ru/informatika-i-ikt.html

ЭБС Znanium.com - разработка Научно-издательского центра ИНФРА-М.

Электронно-библиотечная система (ЭБС) — это коллекция электронных версий книг, журналов, статей и пр., сгруппированных по тематическим и целевым признакам.

ЭБС БиблиоРоссика - Электронно-библиотечная система БиблиоРоссика - современная ЭБС, содержащая более 18000 полнотекстовых учебников, учебных пособий, монографий и журналов в электронном виде. ЭБС БиблиоРоссика предлагает каждому вузу возможность покнижного и коллекционного комплектования специализированными изданиями по своему профилю, удобный и понятный интерфейс, мобильные приложения, каталог по новым УГС, соответствующим ФГОС 3+.

ИС «Единое окно» - Информационная система "Единое окно доступа к образовательным ресурсам": Информационно-методическое пособие для учреждений высшего профессионального образования

АГРОС — крупнейшая в АПК документографическая база данных

Объем базы данных: более 1200000 записей

Ретроспектива: 1985 г. — по настоящее время

Видовой состав документов: статьи из сериальных изданий, статьи из разовых сборников, материалы конференций, книги, авторефераты диссертаций, нормативно-технические документы, неопубликованные переводы, депонированные рукописи.

BOOK.ru — это независимая электронно-библиотечная система (ЭБС) современной учебной и научной литературы для вузов, ссузов, техникумов, библиотек. В сентябре 2010 г. состоялось открытие системы для юридических лиц.

ЭБС IPRbooks - ЭБС IPRbooks является лидером на рынке отечественных электронно-образовательных ресурсов и обладает большим опытом работы в сфере интеллектуальной собственности (более 10 лет).

Учебное издание

**Живодеров А. Н.**

## **Информационные технологии в профессиональной деятельности**

**Методическая разработка олимпиады** 

по дисциплине ОП.06. Информационные технологии в профессиональной деятельности

для специальностей: 35.02.15 Кинология, 36.02.01 Ветеринария,

35.02.14 Охотоведение и звероводство

Редактор Лебедева Е.М.

Подписано к печати 10.02.2020 г. Формат 60х84  $^{\mathrm{1}}\!_{\mathrm{16}}$ Бумага офсетная. Усл. п. л. 1,10. Тираж 25 экз. Изд. № 6625.

Издательство Брянского государственного аграрного университета 243365 Брянская обл., Выгоничский район, с. Кокино, Брянский ГАУ